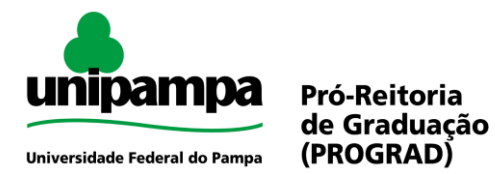

## **PROCESSO SELETIVO COMPLEMENTAR: TRANSFERÊNCIA VOLUNTÁRIA**

**TRANSFERÊNCIA VOLUNTÁRIA** é a modalidade do Processo Seletivo Complementar para discentes regularmente matriculados ou com matrícula trancada em curso de graduação de outra Instituição de Ensino Superior (IES), pública ou privada, reconhecida conforme legislação, e que desejam transferir-se para a UNIPAMPA. A transferência voluntária deverá ocorrer no mesmo curso de origem do candidato. Caso a UNIPAMPA não possua o curso em questão, o candidato poderá se inscrever em curso da mesma área de conhecimento.

## **Legislação:**

- Resolução CONSUNI Nº 29, de 28 de abril de 2011 Normas de Graduação
- Calendário Acadêmico

**Inscrições:** Sistema GURI (Gestão Unificada de Recursos Institucionais) <https://www11.unipampa.edu.br/guri/psa/processos/>

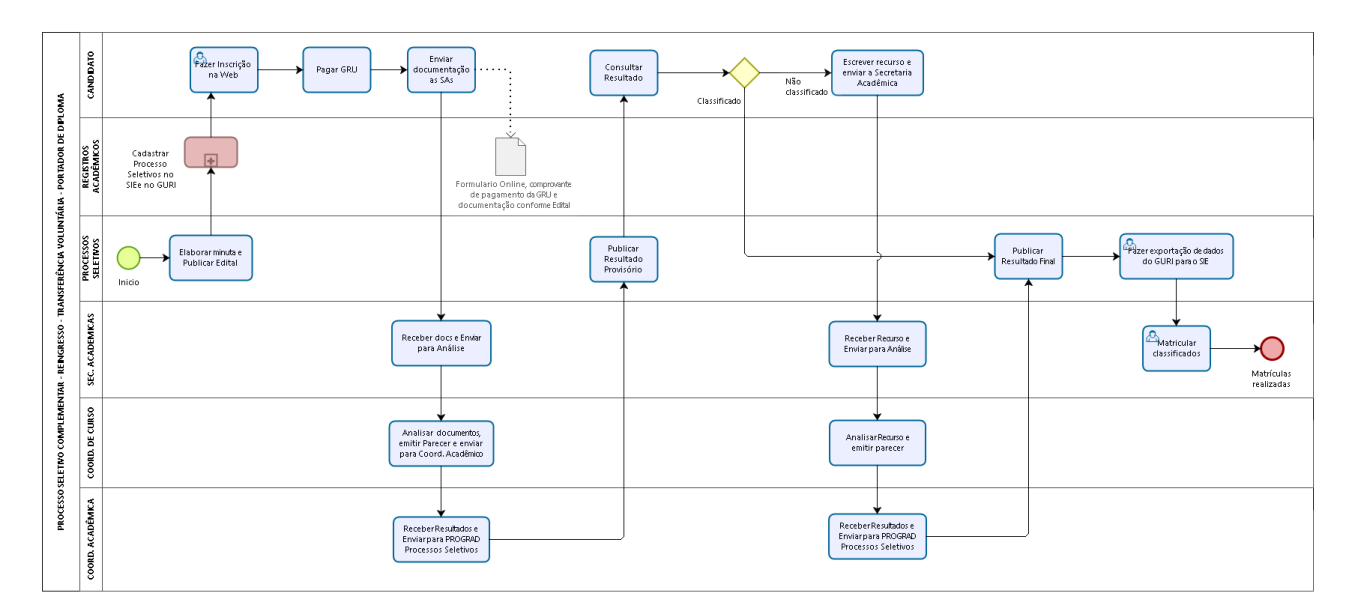

## Fluxo do Processo

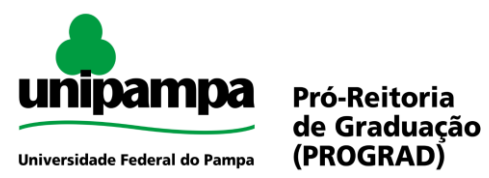

**Guia de Processos Acadêmicos**

## **Procedimento**

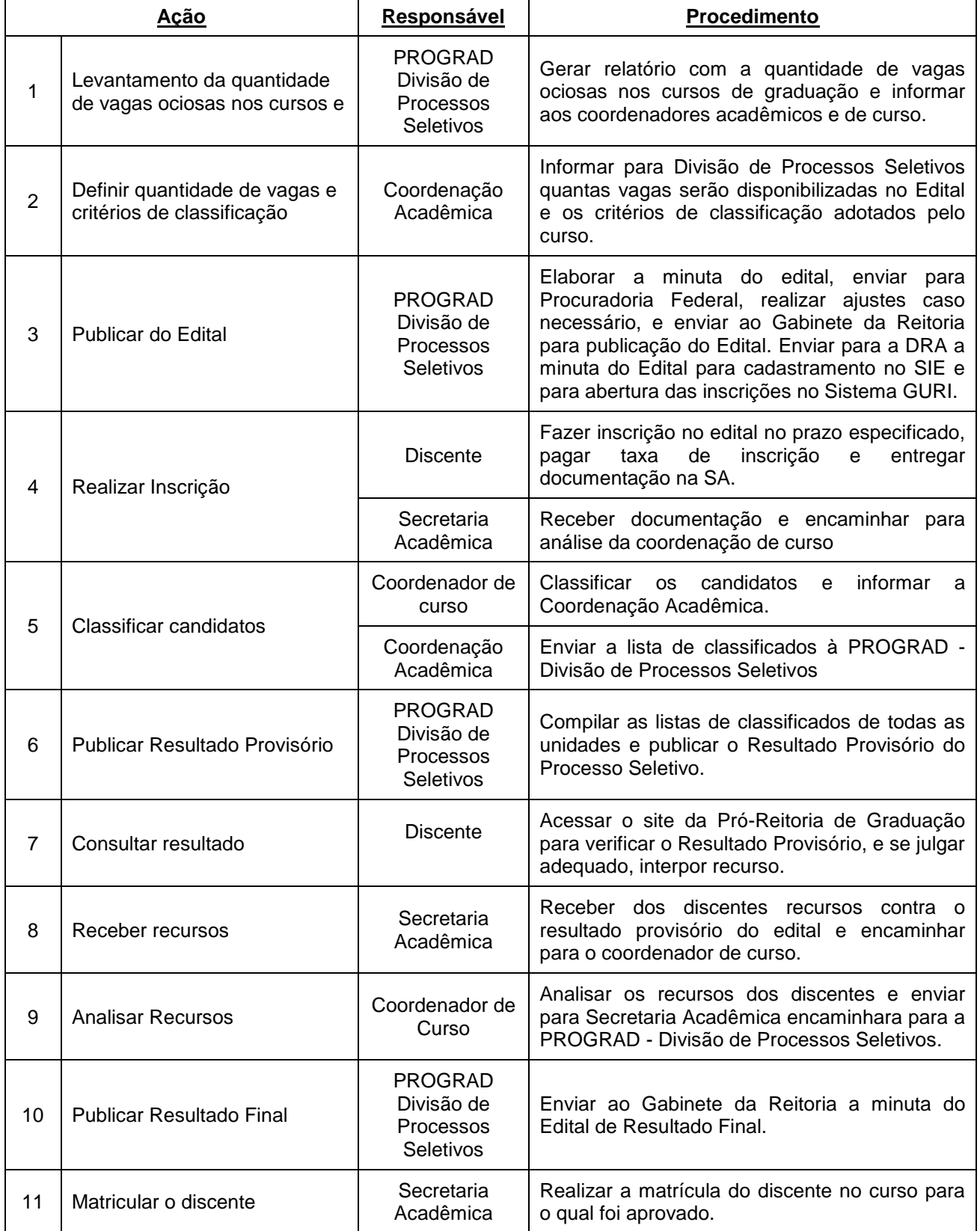